## **Numerical Derivatives Using Savitsky-Golay Floating Cubic Interpolants**

measure position variable  $x_i$  at times  $t_i$  (note that the subscript i refers to time not body number)

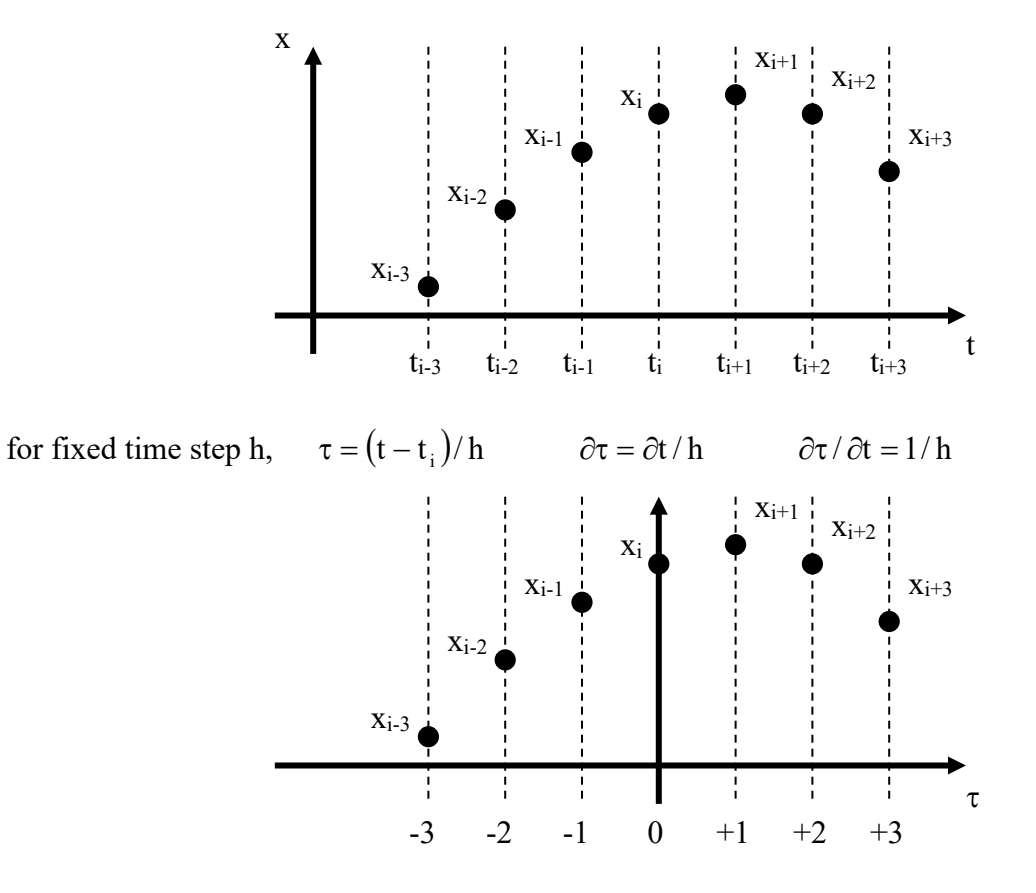

postulate  $x = b_0 + b_1 \tau + b_2 \tau^2 + b_3 \tau^3$ 

$$
\dot{x} = (b_1 + 2 b_2 \tau + 3 b_3 \tau^2) / h
$$
  $\ddot{x} = (2 b_2 + 6 b_3 \tau) / h^2$   $\ddot{x} = 6 b_3 / h^3$ 

using values for 
$$
x_i \approx [1 \tau_i \tau_i^2 \tau_i^3]
$$

$$
\begin{bmatrix} b_0 \\ b_1 \\ b_2 \\ b_3 \end{bmatrix}
$$

$$
\begin{bmatrix} b_0 \\ b_1 \\ b_2 \\ x_{i-1} \\ x_{i-2} \\ x_{i-3} \end{bmatrix} \approx \begin{bmatrix} 1 & 3 & 9 & 27 \\ 1 & 2 & 4 & 8 \\ 1 & 1 & 1 & 1 \\ 1 & 0 & 0 & 0 \\ 1 & -1 & 1 & -1 \\ 1 & -2 & 4 & -8 \\ 1 & -3 & 9 & -27 \end{bmatrix} \begin{bmatrix} b_0 \\ b_1 \\ b_2 \\ b_3 \end{bmatrix}
$$

Notes 05 01 2 of 5

$$
\{Y\} \approx [X]\{\beta\} \qquad \{Y\} = \begin{cases} x_{i+3} \\ x_{i+2} \\ x_{i+1} \\ x_{i} \\ x_{i-2} \\ x_{i-3} \end{cases} \qquad [X] = \begin{bmatrix} 1 & 3 & 9 & 27 \\ 1 & 2 & 4 & 8 \\ 1 & 1 & 1 & 1 \\ 1 & 0 & 0 & 0 \\ 1 & -1 & 1 & -1 \\ 1 & -2 & 4 & -8 \\ 1 & -3 & 9 & -27 \end{bmatrix} \qquad \{B\} = \begin{bmatrix} b_0 \\ b_1 \\ b_2 \\ b_3 \end{bmatrix}
$$

linear least-squares solution  ${\{\beta\}} = ([X]^T [X])^{-1} [X]^T {Y}$ 

$$
\begin{bmatrix} b_0 \\ b_1 \\ b_2 \\ b_3 \end{bmatrix} = \left( \left( \begin{bmatrix} X \end{bmatrix}^T \begin{bmatrix} X \end{bmatrix} \right)^{-1} \begin{bmatrix} X \end{bmatrix}^T \right) \begin{bmatrix} x_{i+2} \\ x_{i+1} \\ x_i \\ x_{i-1} \\ x_{i-2} \\ x_{i-3} \end{bmatrix} = \begin{bmatrix} -24 & 36 & 72 & 84 & 72 & 36 & -24 \\ -22 & 67 & 58 & 0 & -58 & -67 & 22 \\ 15 & 0 & -9 & -12 & -9 & 0 & 15 \\ 7 & -7 & -7 & 0 & 7 & 7 & -7 \\ 7 & -7 & -7 & 0 & 7 & 7 & -7 \end{bmatrix} \begin{bmatrix} x_{i+3} \\ x_{i+2} \\ x_i \\ x_{i-1} \\ x_{i-2} \\ x_{i-3} \\ x_{i-1} \\ x_{i-3} \end{bmatrix}
$$

interpolated values at  $\tau = 0$   $x_i^* = b_0$   $\dot{x}_i^* = b_1 / h$   $\ddot{x}_i^* = 2 b_2 / h^2$   $\dddot{x}_i^* = 6 b_3 / h^3$  $x_i^* = (-2 x_{i+3} + 3 x_{i+2} + 6 x_{i+1} + 7 x_i + 6 x_{i-1} + 3 x_{i-2} - 2 x_{i-3}) / 21$  $\dot{x_i}^*$  = ( - 22  $x_{i+3}$  + 67  $x_{i+2}$  + 58  $x_{i+1}$  - 58  $x_{i-1}$  - 67  $x_{i-2}$  + 22  $x_{i-3}$  ) / 252 h  $\ddot{x}$   $i^* = (5x_{i+3} - 3x_{i+1} - 4x_{i} - 3x_{i-1} + 5x_{i-3}) / 42 h^2$  $\dddot{x}$ ;  $* = (x_{i+3} - x_{i+2} - x_{i-1} + x_{i-1} + x_{i-2} - x_{i-3})/6 \text{ h}^3$ 

for first three values  $b_0 = x_4^*$   $b_1 = \dot{x}_4^*$  h  $b_2 = \ddot{x}_4^*$  h<sup>2</sup> / 2  $b_3 = \dddot{x}_4^*$  h<sup>3</sup> / 6

$$
x_1^* = b_0 - 3b_1 + 9b_2 - 27b_3
$$
  
\n
$$
x_1^* = (b_1 - 6b_2 + 27b_3)/h
$$
  
\n
$$
x_1^* = (2b_2 - 18b_3)/h^2
$$
  
\n
$$
x_2^* = x_4^*
$$
  
\n
$$
x_2^* = b_0 - 2b_1 + 4b_2 - 8b_3
$$
  
\n
$$
x_2^* = (b_1 - 4b_2 + 12b_3)/h
$$
  
\n
$$
x_2^* = (2b_2 - 12b_3)/h^2
$$
  
\n
$$
x_2^* = \ddot{x}_4^*
$$
  
\n
$$
x_3^* = b_0 - b_1 + b_2 - b_3
$$
  
\n
$$
\dot{x}_3^* = (b_1 - 2b_2 + 3b_3)/h
$$
  
\n
$$
\ddot{x}_3^* = (2b_2 - 6b_3)/h^2
$$
  
\n
$$
\ddot{x}_3^* = \ddot{x}_4^*
$$

for last three values  $b_0 = x_{n-3}^*$   $b_1 = \dot{x}_{n-3}^*$  h  $b_2 = \ddot{x}_{n-3}^*$  h<sup>2</sup> / 2  $b_3 = \dddot{x}_{n-3}^*$  h<sup>3</sup> / 6

 $x_{n-2}^* = b_0 + b_1 + b_2 + b_3$   $\dot{x}_{n-2}^* = (b_1 + 2b_2 + 3b_3) / h$   $\ddot{x}_{n-2}^* = (2b_2 + 6b_3) / h^2$   $\ddot{x}_{n-2}^* = \ddot{x}_{n-3}^*$  $x_{n-1}^* = b_0 + 2b_1 + 4b_2 + 8b_3$   $\dot{x}_{n-1}^* = (b_1 + 4b_2 + 12b_3) / h$   $\ddot{x}_{n-1}^* = (2b_2 + 12b_3) / h^2$   $\ddot{x}_{n-1}^* = \ddot{x}_{n-3}^*$  $x_n^* = b_0 + 3b_1 + 9b_2 + 27b_3$   $\dot{x}_n^* = (b_1 + 6b_2 + 27b_3) / h$   $\ddot{x}_n^* = (2b_2 + 18b_3) / h^2$   $\dddot{x}_n^* = \ddot{x}_{n-3}^*$ 

```
function [ p, v, a, j ] = filt_7pt_mat( x, h)
% Savitsky-Golay 7-point cubic interpolant and derivatives
% -3dB low-pass cutoff at 16% of sampling frequency
\mathbf{R}% USAGE
% [ p, v, a, j ] = \text{filt\_7pt\_mat}( x, h )%
% INPUTS
% x - kxn matrix of raw samples
% k = number of coordinates - scalar k=1, 2D k=2, 3D k=3, etc.<br>% n = number of samples
      n = number of samples% h - sampling interval
%
% OUTPUTS
% p - kxn position matrix
\frac{1}{8} v - kxn velocity matrix
% a - kxn acceleration matrix
% j - kxn jerk matrix
% HJSIII, 11.02.08 - tested under MATLAB v7.5
%
% H.J. Sommer III, Ph.D., Professor of Mechanical Engineering, 337 Leonhard Bldg
% The Pennsylvania State University, University Park, PA 16802
% (814)863-8997 FAX (814)865-9693 hjs1@psu.edu www.mne.psu.edu/sommer/
% number of samples
[k, n] = size(x);nm1 = n - 1;
nm2 = n - 2;nm3 = n - 3;nm4 = n - 4;nm5 = n - 5;nm6 = n - 6;
% initialize
p = zeros(k, n);v = zeros(k,n);
a = zeros(k, n);j = zeros(k, n);% Savitsky-Golay 7 point cubic interpolant coefficients
% deriv x(i+3) x(i+2) x(i+1) x(i) x(i-1) x(i-2) x(i-3) divisor<br>% 0 -2 +3 +6 +7 +6 +3 -2 21
% 0 -2 +3 +6 +7 +6 +3 -2 21
% 1 -22 +67 +58 -58 -67 +22 252*h
% 2 +5 -3 -4 -3 +5 42*h*h
% 3 +1 -1 -1 +1 +1 -1 6*h*h*h
p(:,4:nm3) = (-2*x(:,7:n) +3*x(:,6:nm1) +6*x(:,5:nm2) +7*x(:,4:nm3) ...+6*x(:,3:nm4) +3*x(:,2:nm5) -2*x(:,1:nm6) /21;v(:,4:nm3) = (-22*x(:,7:n) +67*x(:,6:nm1) +58*x(:,5:nm2) ...
               -58*x(:,3:m4) -67*x(:,2:m5) +22*x(:,1:m6) /252 /h;
\begin{array}{lllll} \hbox{a}\,(:,4:nm3)&=&(&+5*\times(:,7:n)&-&-3*\times(:,5:nm2)&-4*\times(:,4:nm3)&\dots\\ &&-3*\times(:,3:nm4)&+5*\times(:,1:nm6)&)/42&/h&/h; \end{array}+5*x(:,1:nm6) ) /42 /h /h;
j(:,4:nm3) = ( x(;7:n) -x(;6:nm1) -x(;5:nm2) ...
+x(:,3:nm4) +x(:,2:nm5) -x(:,1:nm6) ) /6 /h /h /h;
% first three
b0 = p(:, 4);b1 = v(:, 4) * h;b2 = a(:, 4) * h * h / 2;b3 = j(:,4)*h*h*h/6;p(:,1:3) = [b0-3*b1+9*b2-27*b3 \ b0-2*b1+4*b2-8*b3 \ b0-b1+b2-b3 \ iv(:,1:3) = [ b1-6*b2+27*b3 b1-4*b2+12*b3 b1-2*b2+3*b3 ]/h;<br>a(:,1:3) = [ 2*b2-18*b3 2*b2-12*b3 2*b2-6*b3 ]/h/h;
a(:,1:3) = [2*b2-18*b3 2*b2-12*b3 2*b2-6*b3 ]/<br>j(:,1:3) = [ j(:,4) <br>j(:,4) j(:,4) ];
j(:,1:3) = [j(:,4)]% last three
b0 = p(:,nm3);b1 = v(:,nm3)*h;
```

```
b2 = a(:,nm3)*h*h/2;b3 = j(:,nm3)*h*h*h/6;p(:,nm2:n) = [ b0+b1+b2+b3 b0+2*b1+4*b2+8*b3 b0+3*b1+9*b2+27*b3 ];
v(:,nm2:n) = [ b1+2*b2+3*b3 b1+4*b2+12*b3 b1+6*b2+27*b3 ]/h;
a(:,nm2:n) = [ 2*b2+6*b3 2*b2+12*b3 2*b2+18*b3 ]/h/h;
j(:,nm2:n) = [ j(:,nm3) j(:,nm3) j(:,nm3) ];
```
return

% bottom of filt\_7pt\_mat.m

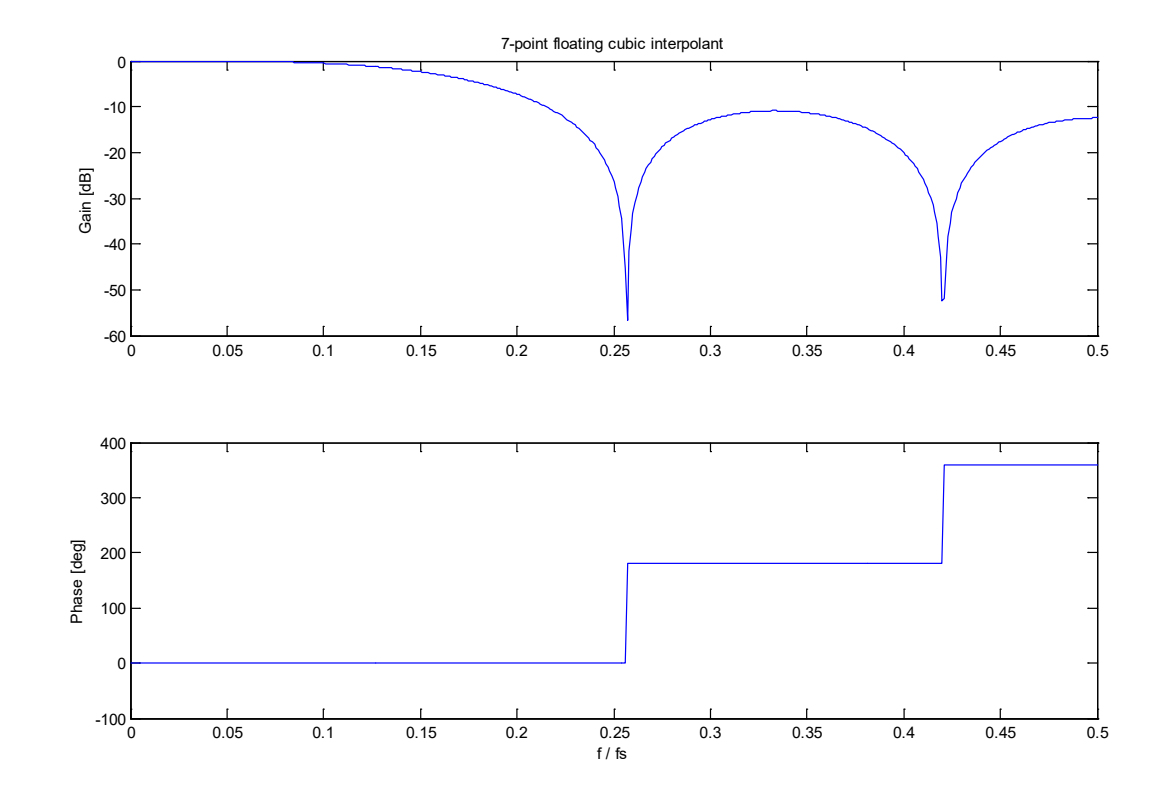

% freq 7pt.m - frequency response for 7-point cubic interpolant % HJSIII, 03.04.30

clear

```
% j*2*pi*f/fs
fdfs = ( 0 : 0.001 : 0.5 )';
t = j * 2 * pi * fdfs;% transfer function
G = ( -2*exp(3*t) +3*exp(2*t) +6*exp(t) +7 +6*exp(-t) +3*exp(-2*t) -2*exp(-3*t) ) / 21;
amp = abs(G);dB = 20 * log10 (amp);phi = unwrap( angle( G )) * 180 / pi;
figure( 1 )
  subplot( 2,1,1 )
  plot( fdfs,dB )
 ylabel( 'Gain [dB]' )
 title( '7-point floating cubic interpolant' )
   subplot( 2,1,2 )
   plot( fdfs,phi )
   xlabel( 'f / fs' )
   ylabel( 'Phase [deg]' )
```